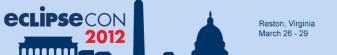

#### Extending the JDT

- · Can be fun, if
  - API exposes what you need to see
  - Extension points exist where you want to adapt
- JDT offers a wealth of API and extension points
- Not every RFE can create new API
  - Conflicts with other clients
  - Performance impact
  - Maintenance costs
- What if your RFE gets rejected?
  - Abandon your project?
  - Copy&Paste
  - Use Object Teams

#### The JDT Dragon meets Object Teams

Ayushman Jain IBM Bangalore, India ayushman.jain@in.ibm.com

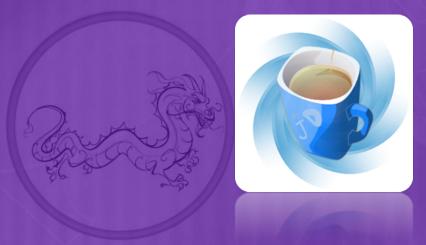

Stephan Herrmann GK Software AG, Berlin stephan@cs.tu-berlin.de

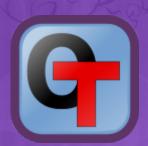

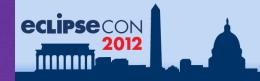

# Relation between two Projects

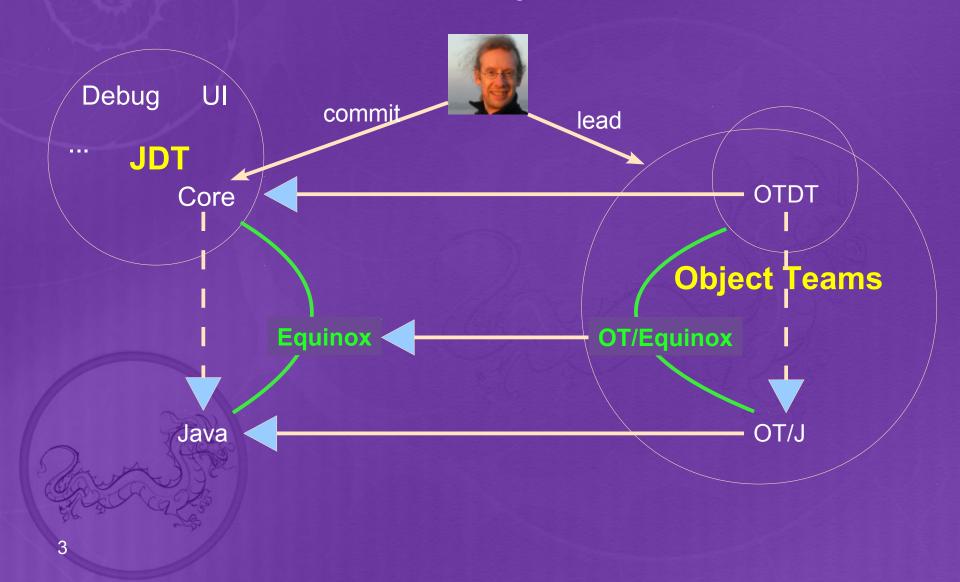

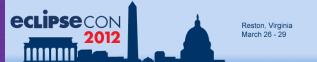

# Cheat with Style

- What if API is missing?
  - Ignore restrictions, even private
- What if extension point is missing?
  - We have other means for extending:
    - specialize instances not classes
- What about maintainability?
  - Do minimal harm
  - Group extensions to higher-level modules: teams.

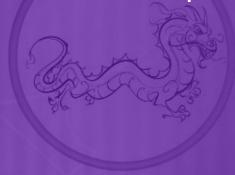

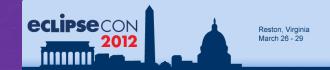

#### **Exercise Stopwatch**

- New → Example → Stop Watch Example
- src / ... / Main.java
   → Run As → Java Application

Note: to stop application click [ (Console view)

Find role class WatchUI.WatchDisplay:

- When are instances of this role created?
- When is its method update() called?

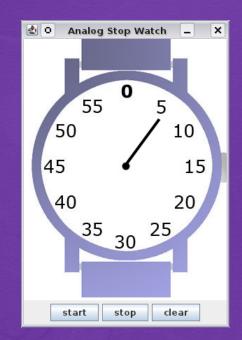

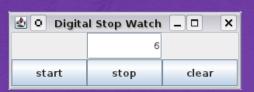

#### Extra (Demo):

Terminate application when watch is reset at 3 seconds.

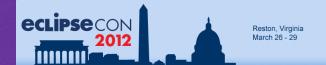

#### Object Teams in a nutshell

- teamcollaboration module
- rolemembers of a team
- playedBy
   connect role to base
- callout forward to base
- callin intercept base method
- decapsulation
   break base encapsulation

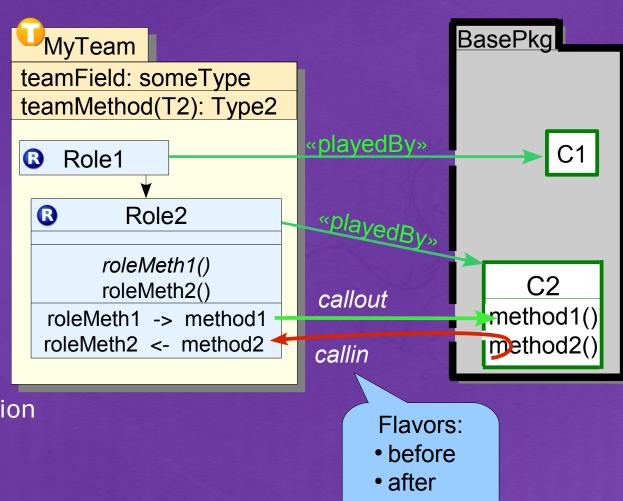

replace

**eclipse**CON

# OT/Equinox

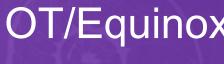

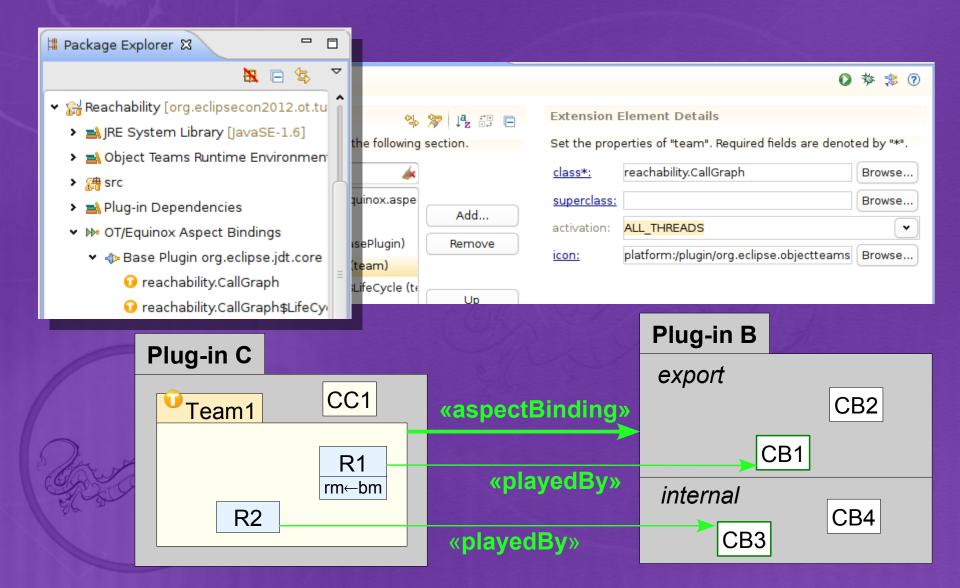

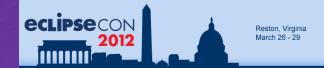

#### Exercise: AntiDemo Plug-in

- Write a new Plug-in
  - adapting org.eclipse.jdt.core
- Change the Java naming rules
  - Class names cannot start with "Foo"
  - Hint: JavaConventions#validateXZY()
- In a runtime workbench
  - Try to create a class "Foobar"
  - Be inventive!

Note: you may need to scroll to see

▼ Enable OT/Equinox

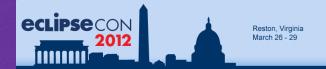

#### Demo: Reachability Analysis

Implement a Plug-in that finds unreachable code.

- All "main" methods are considered reachable.
- All methods called from a reachable method are also reachable.
  - Method calls inside dead code should not be considered.
     (e.g. "if (false) m();")
- Analyzing method calls must consider polymorphism /overriding.
- Methods that are only called from unreachable methods are not reachable (including "islands": cycles of unreachable methods).

Need a whole-system call graph.

- + local flow analysis
- + inheritance information

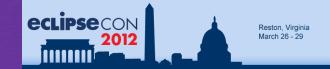

#### Design

#### Piggy-back on the JDT compiler

- Find all MethodDeclarations during resolve
  - Record start nodes, like "main" methods
- Create a graph of MethodBindings
  - Connect nodes when analysing MessageSends
  - Ignore calls in dead code
- Start from set of all methods
  - subtract all methods reachable from a start node
  - consider method overriding
- Only work during full build
  - report remaining methods after subtracting

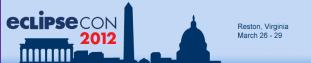

#### No Limits - No Pain

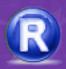

- playedBy: every object is extensible
  - callout: every method/field can be made accessible
  - \*\* callin: every method is overridable
- warnings for decapsulation: proceed at your own (low) risk
- interface (bidirectional) fully explicit
- lean & mean = powerful & maintainable

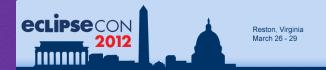

#### Extending the JDT into new Dimensions

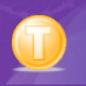

#### Each feature is a module / team

- Define suitable structure using teams & roles
- Create connections using playedBy, callout & callin

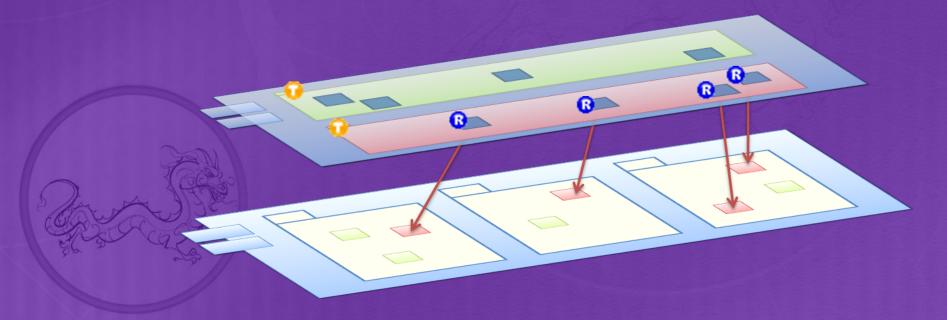

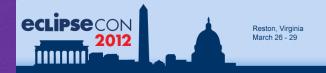

#### Summary

- JDT delivers powerful program manipulation services
  - Java Model, Search engine and DOM AST
    - Use them to add your own tool to the Eclipse Java IDE
  - but also in headless mode (can be used programmatically)
    - E.g. EMF, metrics tools, ...
  - Full J2SE 5.0/6.0/7.0 support
  - Full-fledged batch compiler
- Community feedback is essential
  - bug reports:

```
https://bugs.eclipse.org/bugs/enter_bug.cgi?product=JDT
```

Forum:

http://www.eclipse.org/forums/index.php/f/13

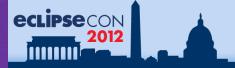

# Give Feedback on the Sessions

Sign In: www.eclipsecon.org

Select Session Evaluate

Making ALM
Work Transform your
Application
Lifecycle
Management to
Foster Innovation
(presented by HP)
Ronit [HP]

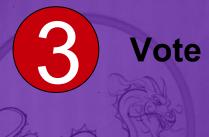

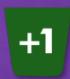

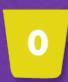

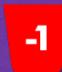

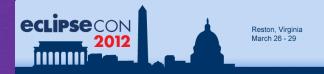

#### Legal Notice

- Copyright © IBM Corp., 2007-2010. All rights reserved. This presentation and the source code in it are made available under the EPL, v1.0.
- Java and all Java-based trademarks are trademarks of Sun Microsystems, Inc. in the United States, other countries, or both.
- Eclipse and the Eclipse logo are trademarks of Eclipse Foundation, Inc.
- IBM and the IBM logo are trademarks or registered trademarks of IBM Corporation, in the United States, other countries or both.
- Other company, product, or service names may be trademarks or service marks of others.
- THE INFORMATION DISCUSSED IN THIS PRESENTATION IS PROVIDED FOR INFORMATIONAL PURPOSES ONLY. WHILE EFFORTS WERE MADE TO VERIFY THE COMPLETENESS AND ACCURACY OF THE INFORMATION, IT IS PROVIDED "AS IS" WITHOUT WARRANTY OF ANY KIND, EXPRESS OR IMPLIED, AND IBM SHALL NOT BE RESPONSIBLE FOR ANY DAMAGES ARISING OUT OF THE USE OF, OR OTHERWISE RELATED TO, SUCH INFORMATION. ANY INFORMATION CONCERNING IBM'S PRODUCT PLANS OR STRATEGY IS SUBJECT TO CHANGE BY IBM WITHOUT NOTICE